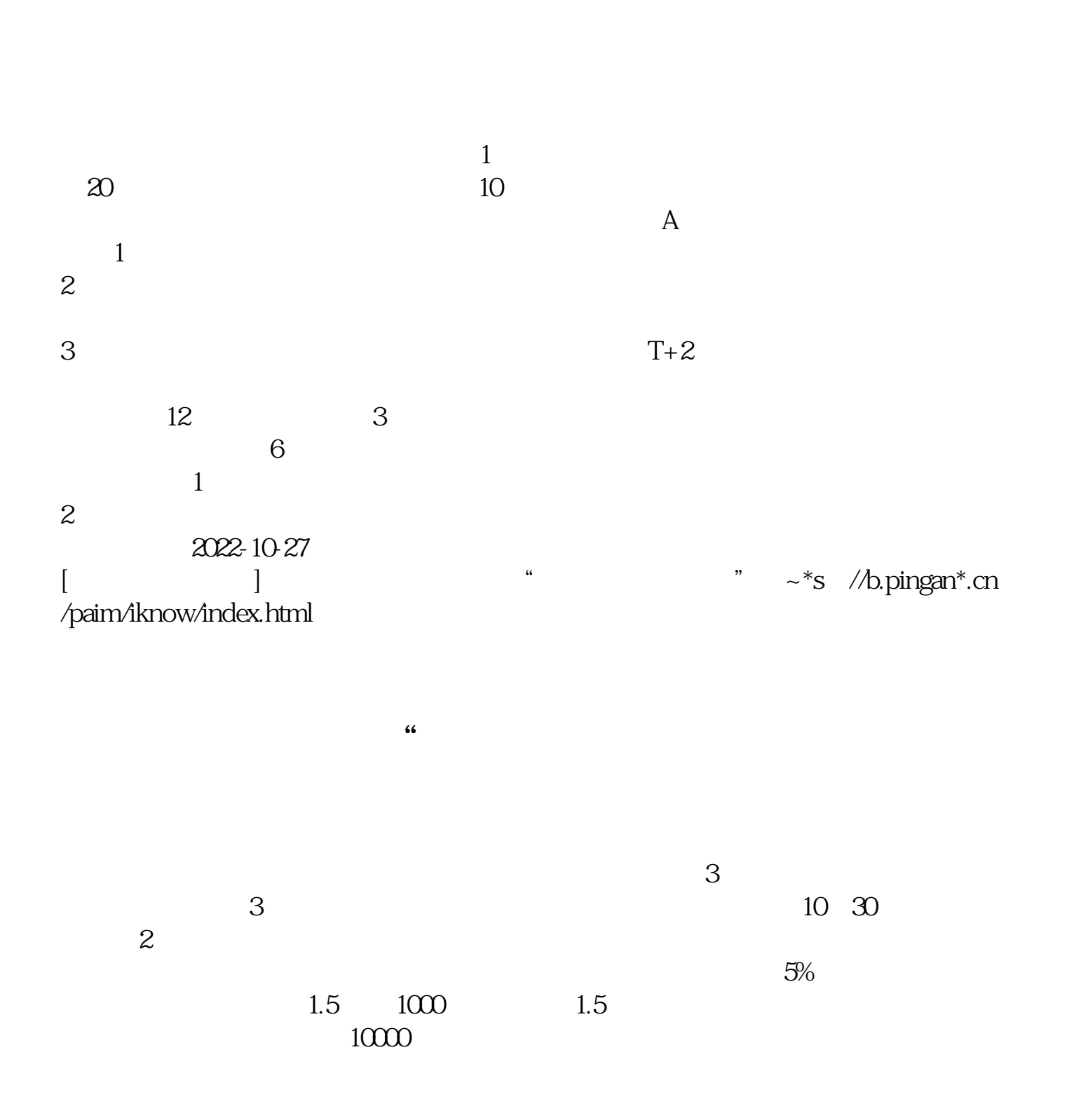

**如何开通打新股权限.申请深市新股的权限-股识吧**

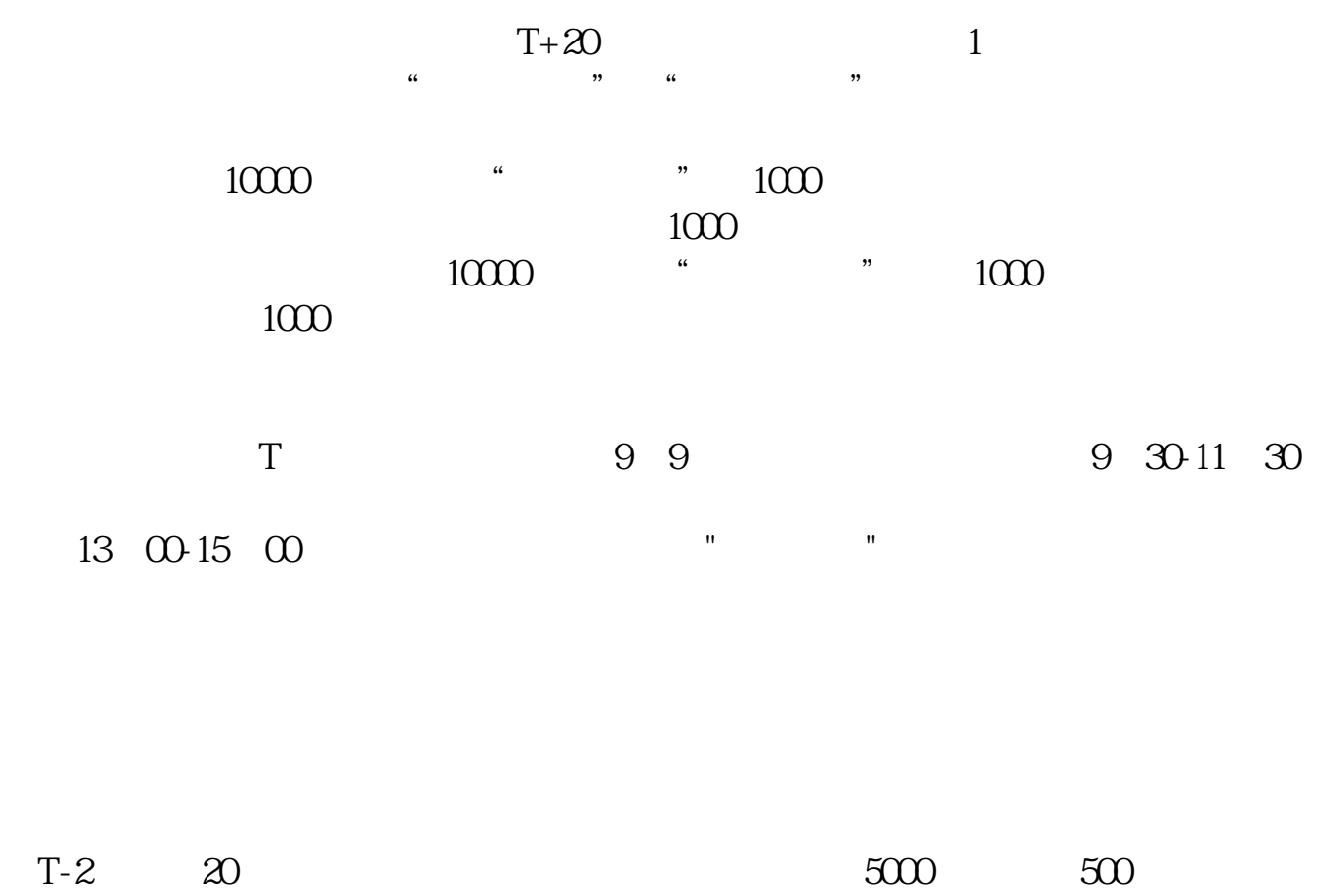

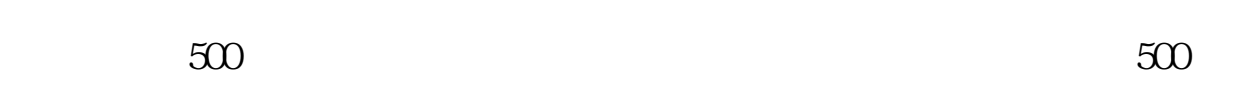

&nbsp

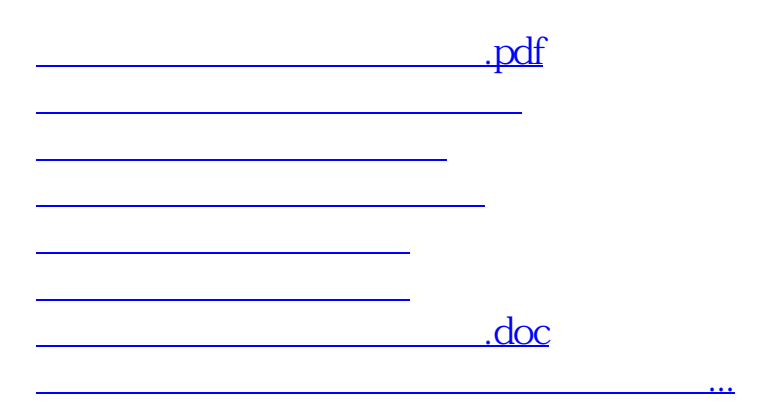

<https://www.gupiaozhishiba.com/store/76019489.html>